#### **Webinar - Roma 15 Marzo 2023**

# **Aderire a Previndai Tutti i vantaggi**

## **La tua posizione con un click**

Le informazioni e la gestione anagrafico/contributiva

**Alessandro Briganti**

1

#### *Come accedere all'area riservata*

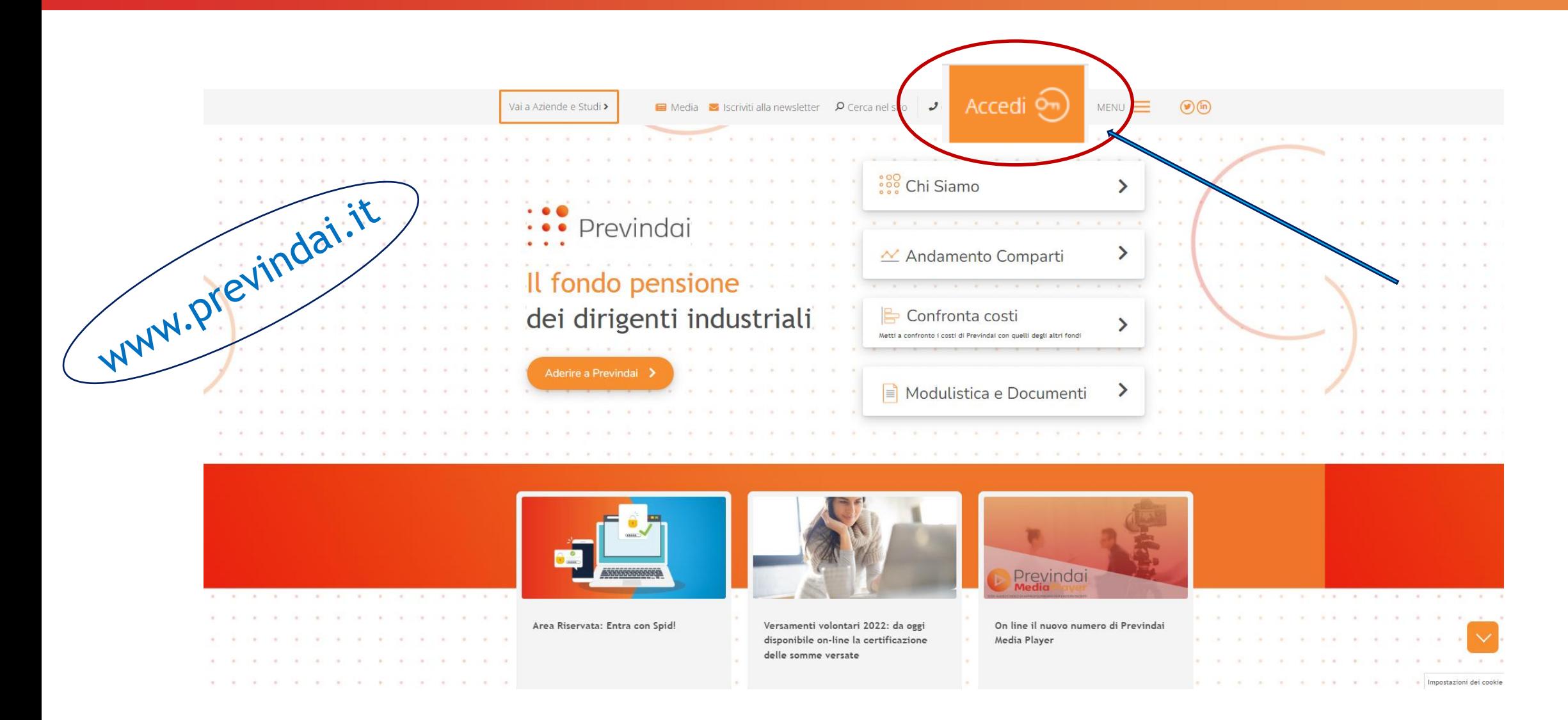

#### *Come accedere all'area riservata*

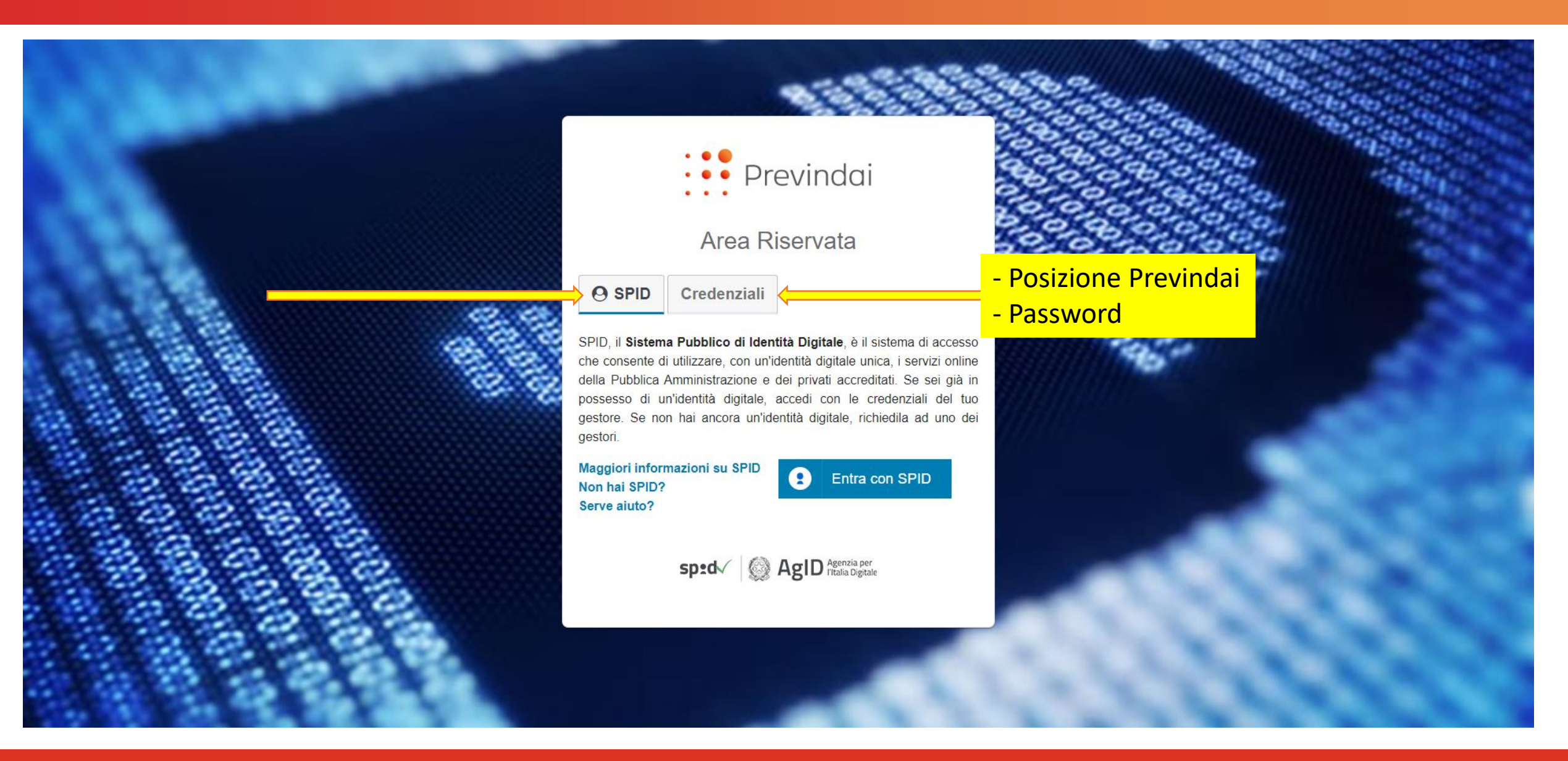

#### *Come accedere all'area riservata Riemissione password (provvisoria)*

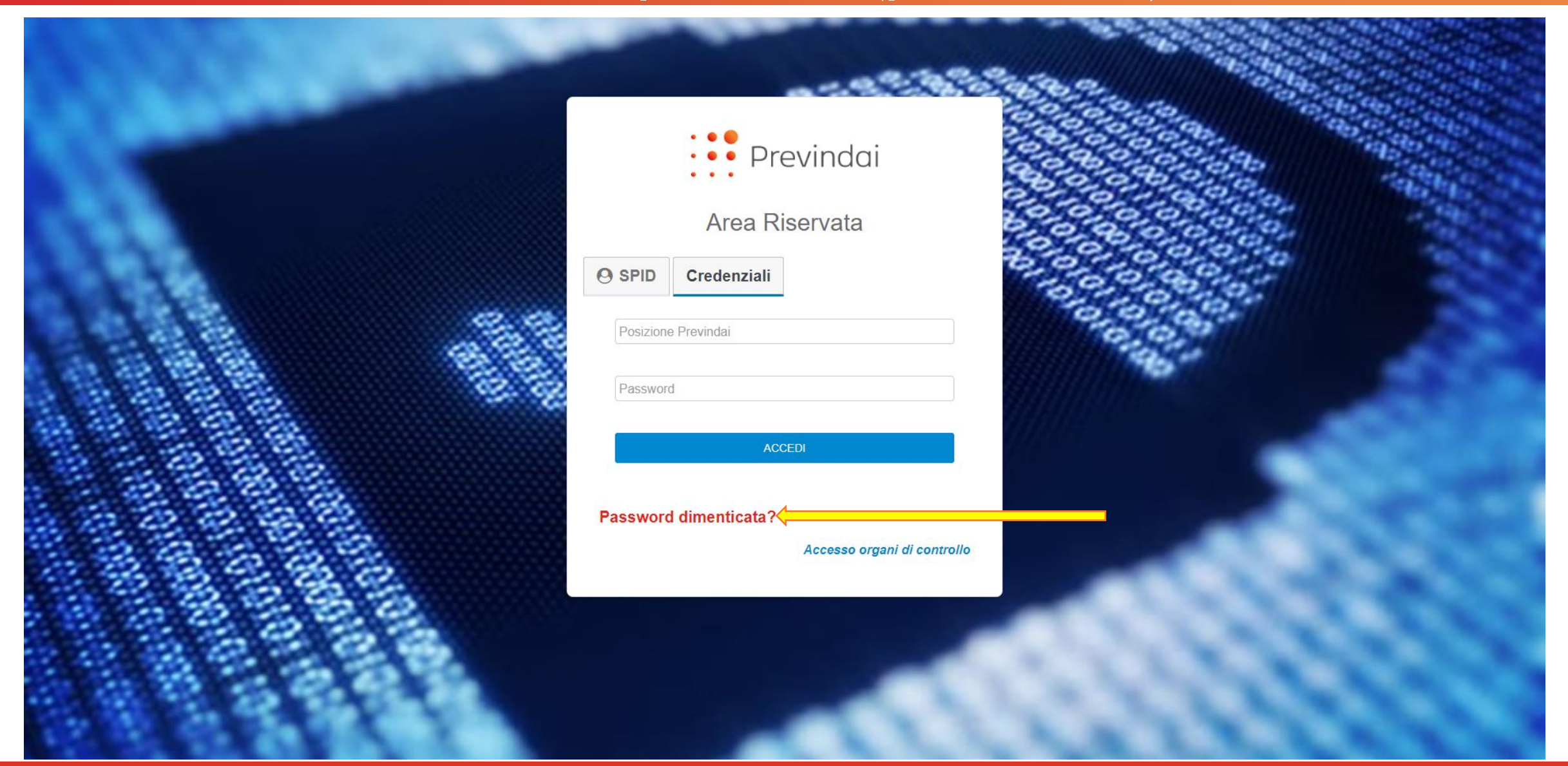

#### **HOME PAGE PERSONALE**

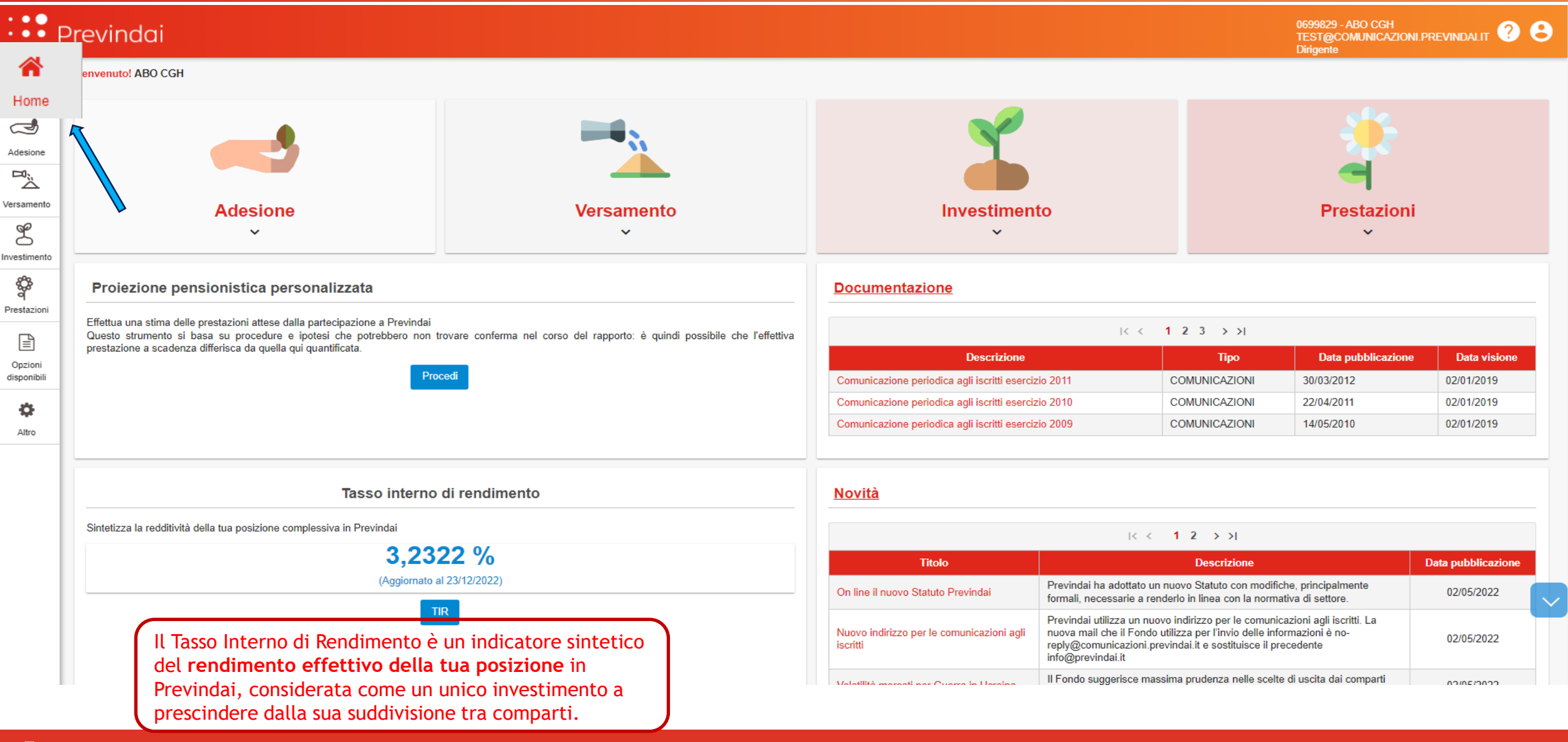

#### **FUNZIONE ADESIONE :** *ISCRITTO*

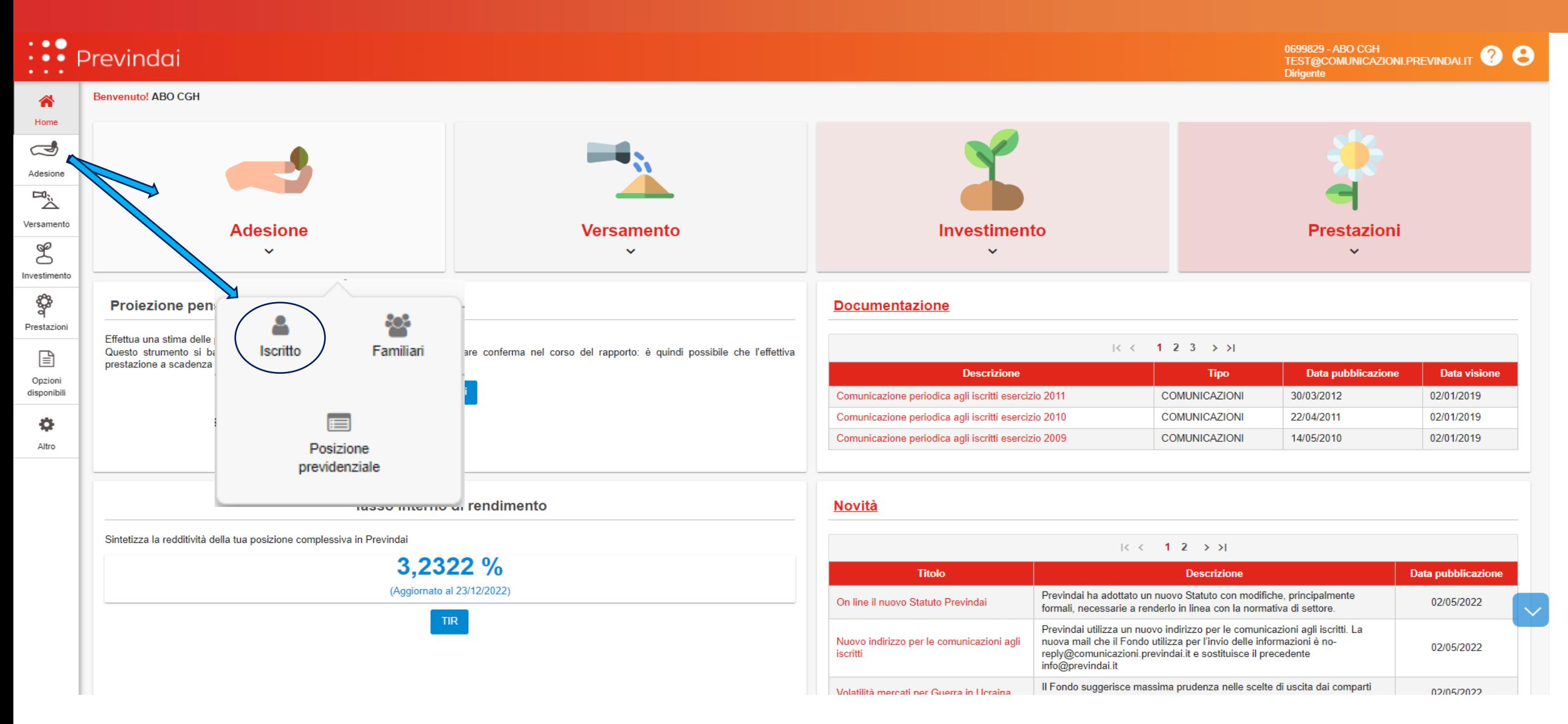

#### **ADESIONE ISCRITTO:** *le informazioni anagrafiche*

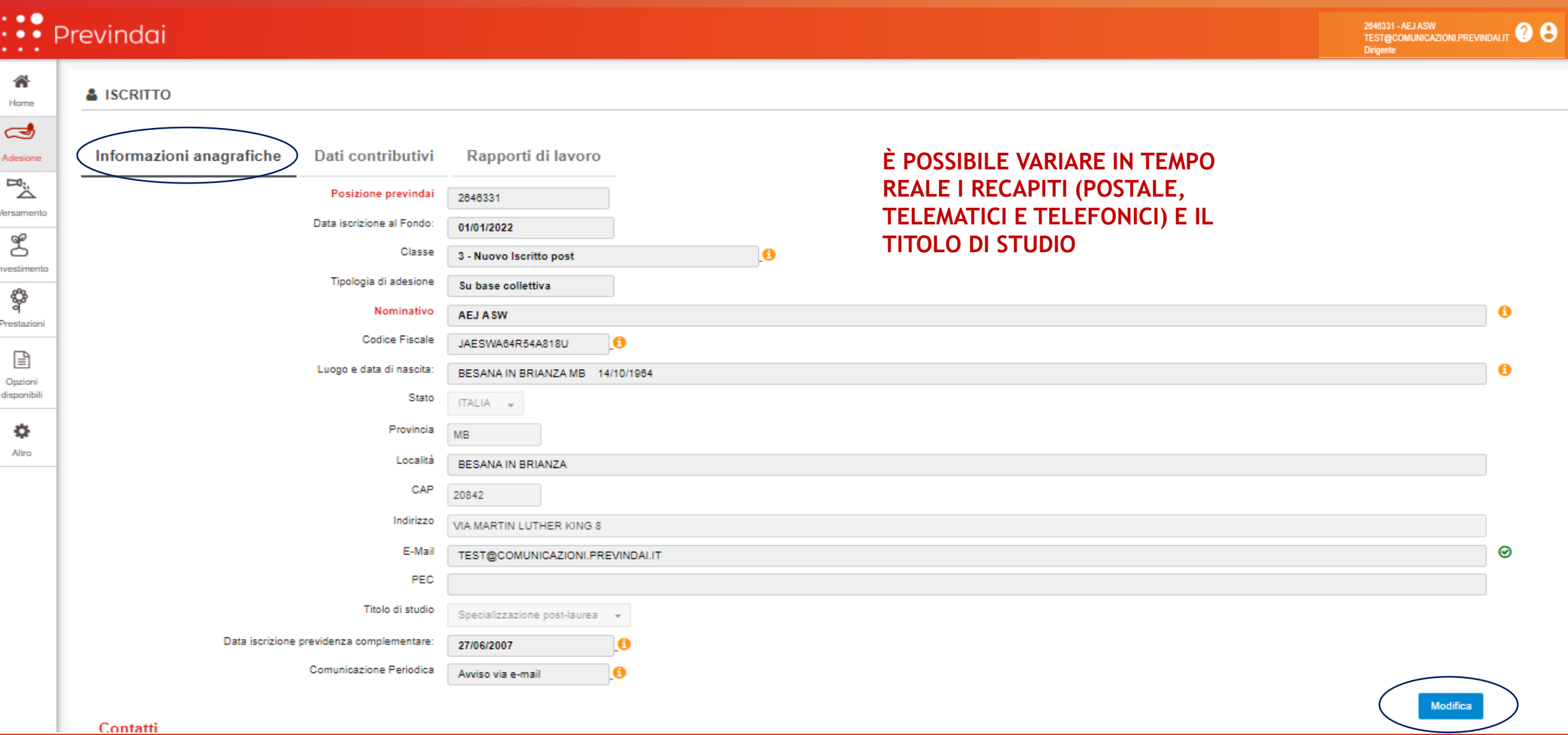

#### **ADESIONE ISCRITTO:** *l'inquadramento contributivo*

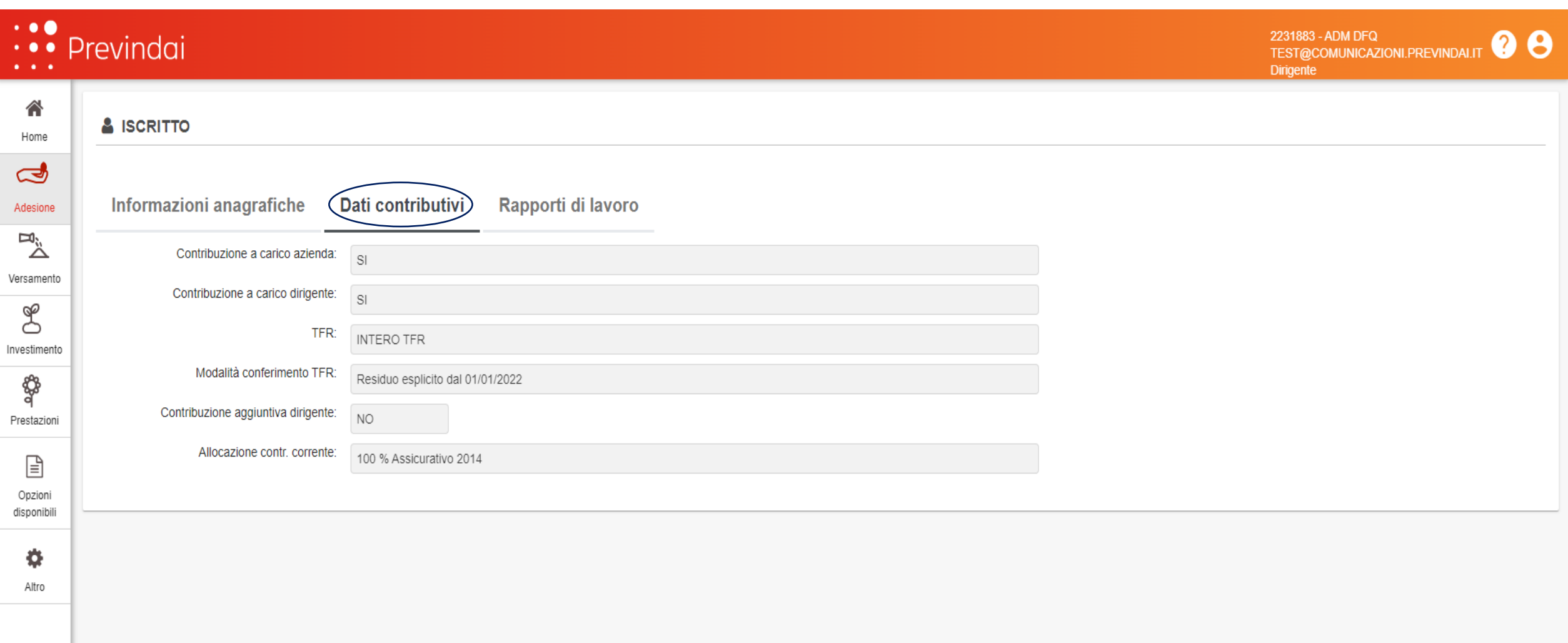

#### **ADESIONE ISCRITTO:** *i rapporti di lavoro*

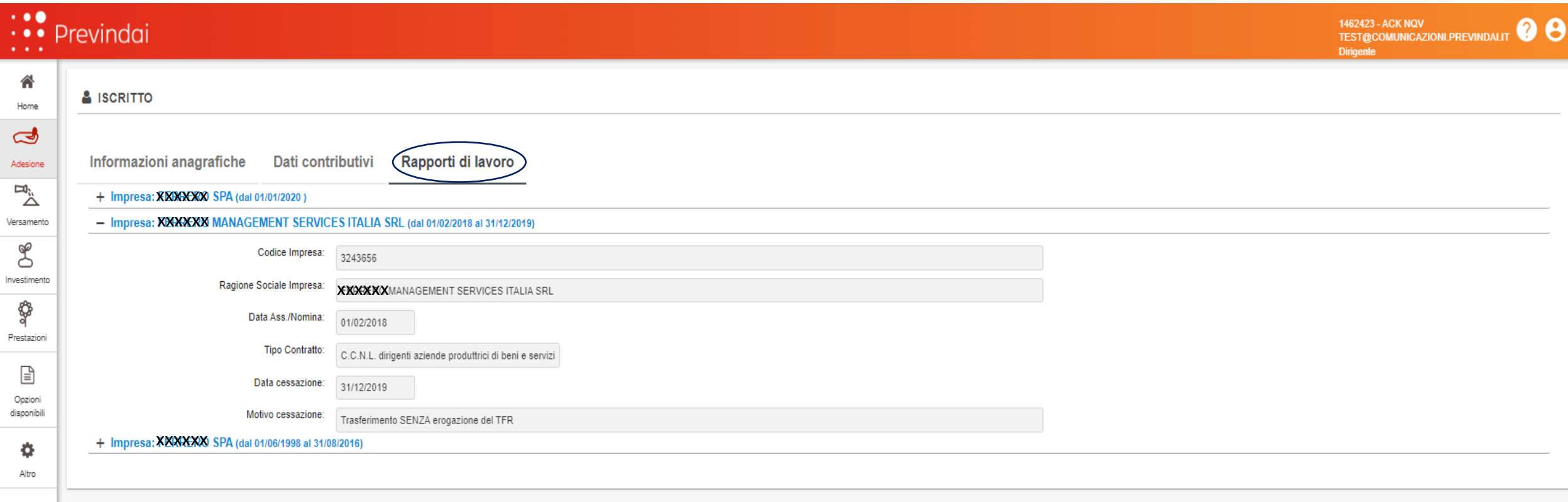

#### **FUNZIONE ADESIONE :** *FAMILIARI*

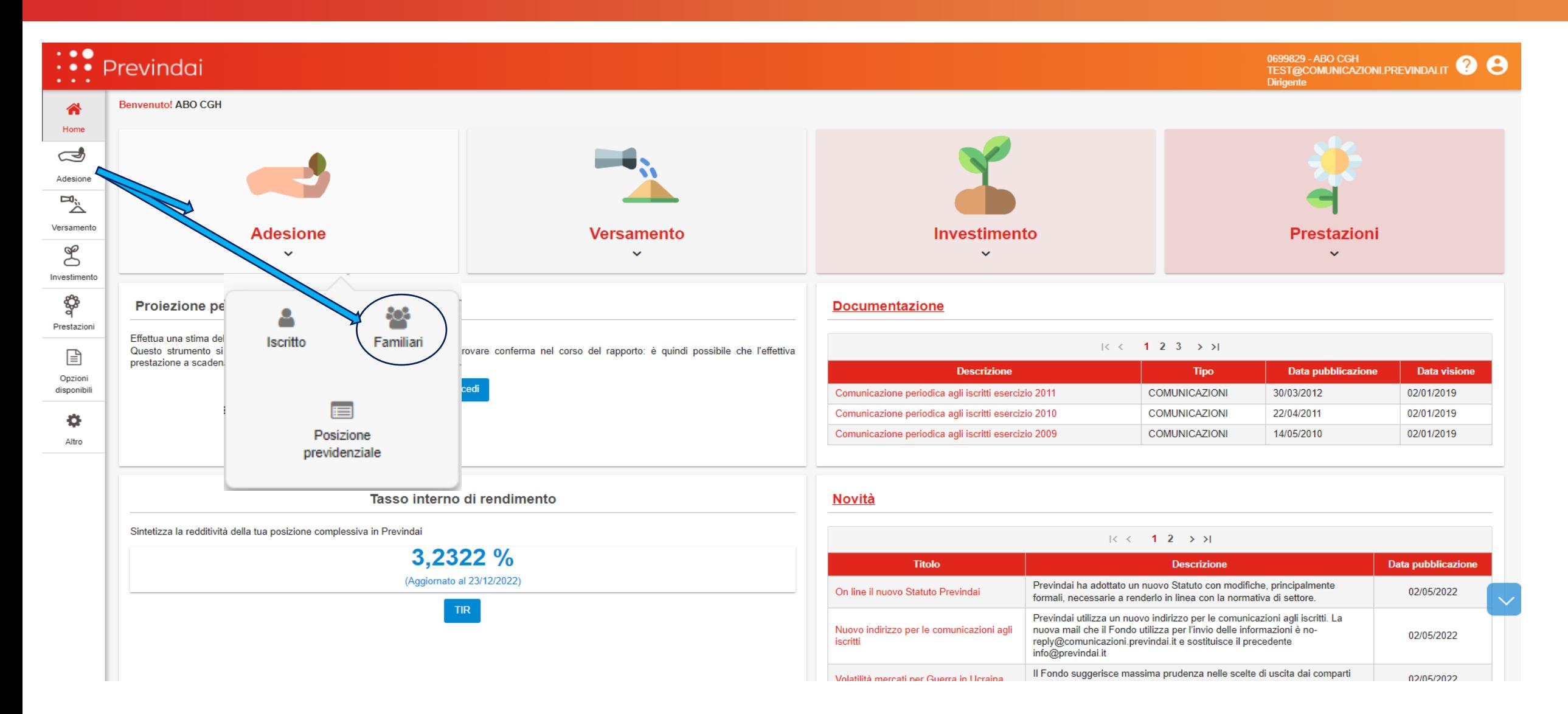

#### **I FAMILIARI A CARICO : iscrizione/gestione**

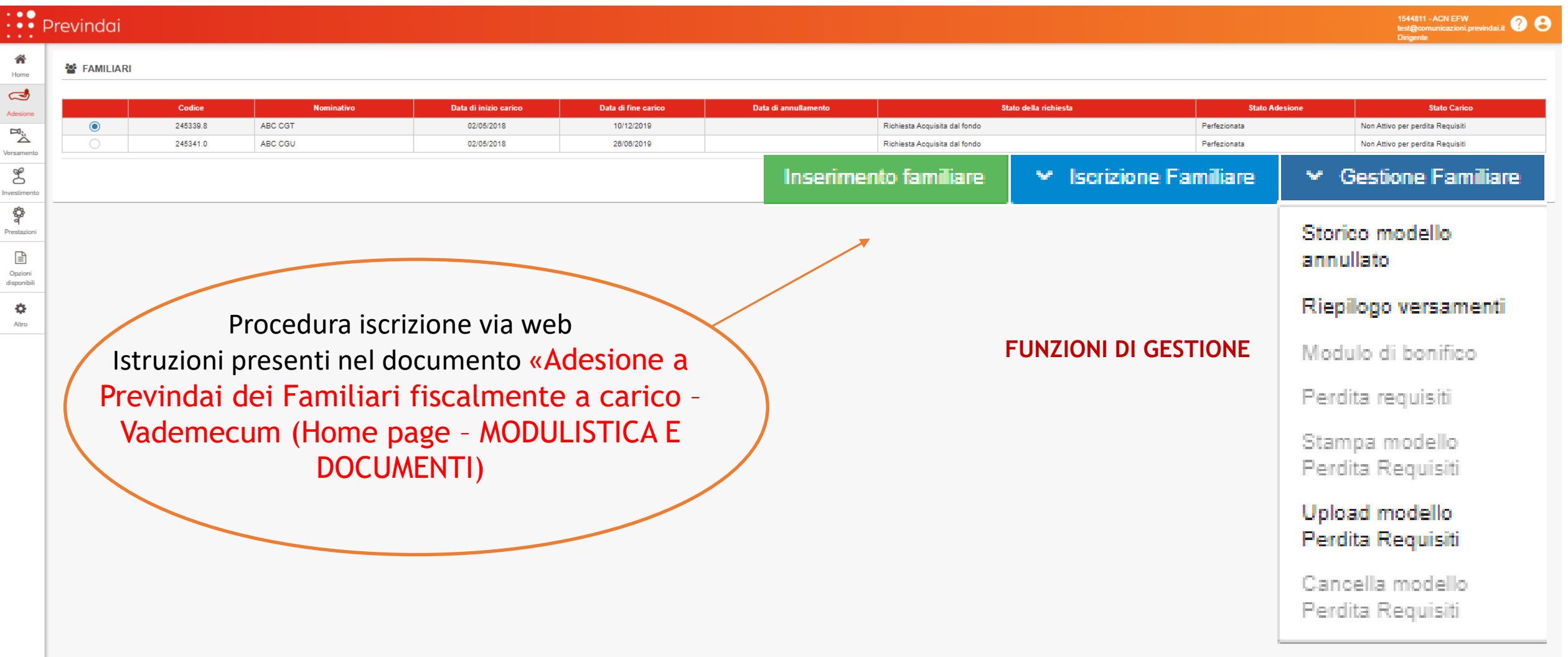

#### **FUNZIONE ADESIONE:** *POSIZIONE PREVIDENZIALE*

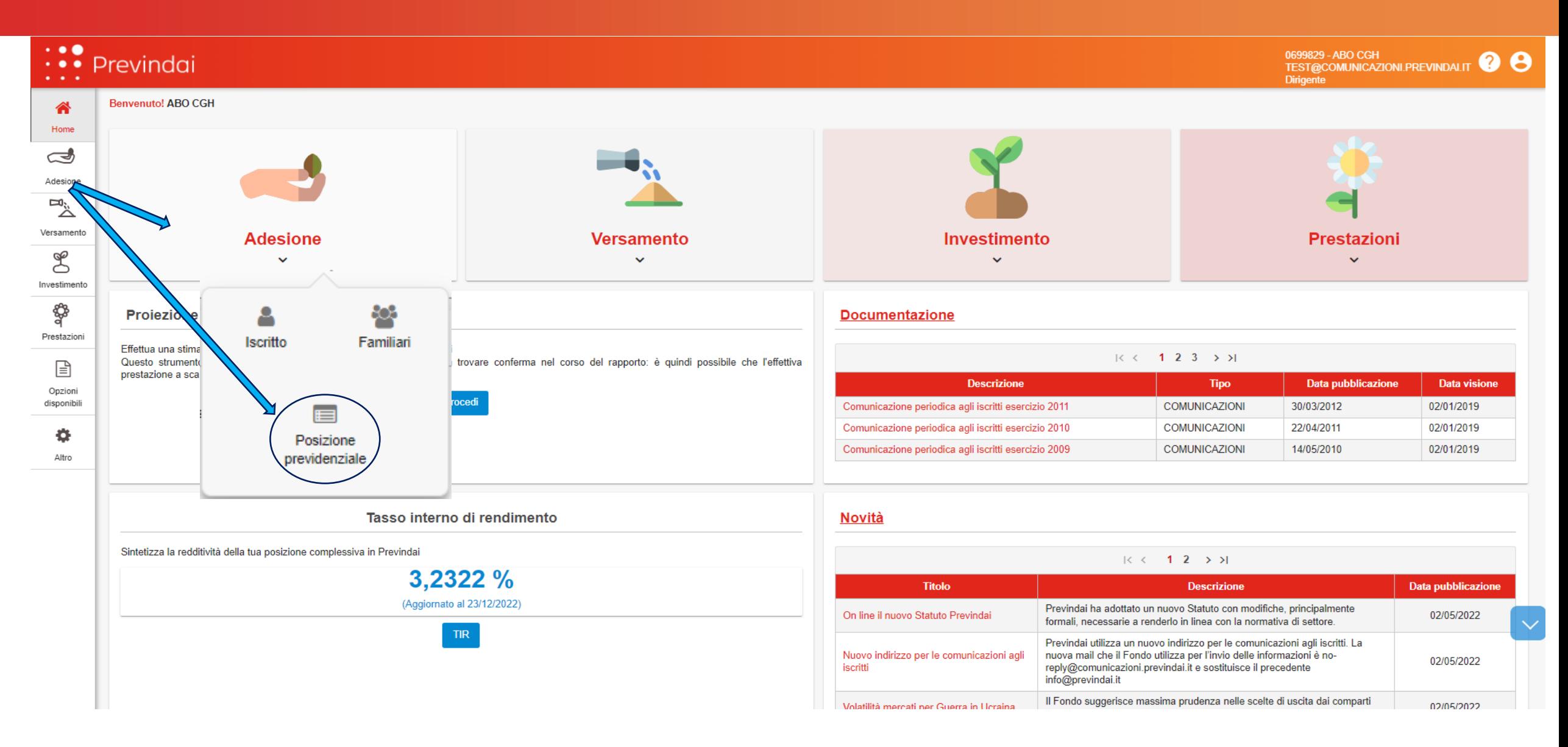

#### **IL RIEPILOGO DELLA POSIZIONE PREVIDENZIALE**

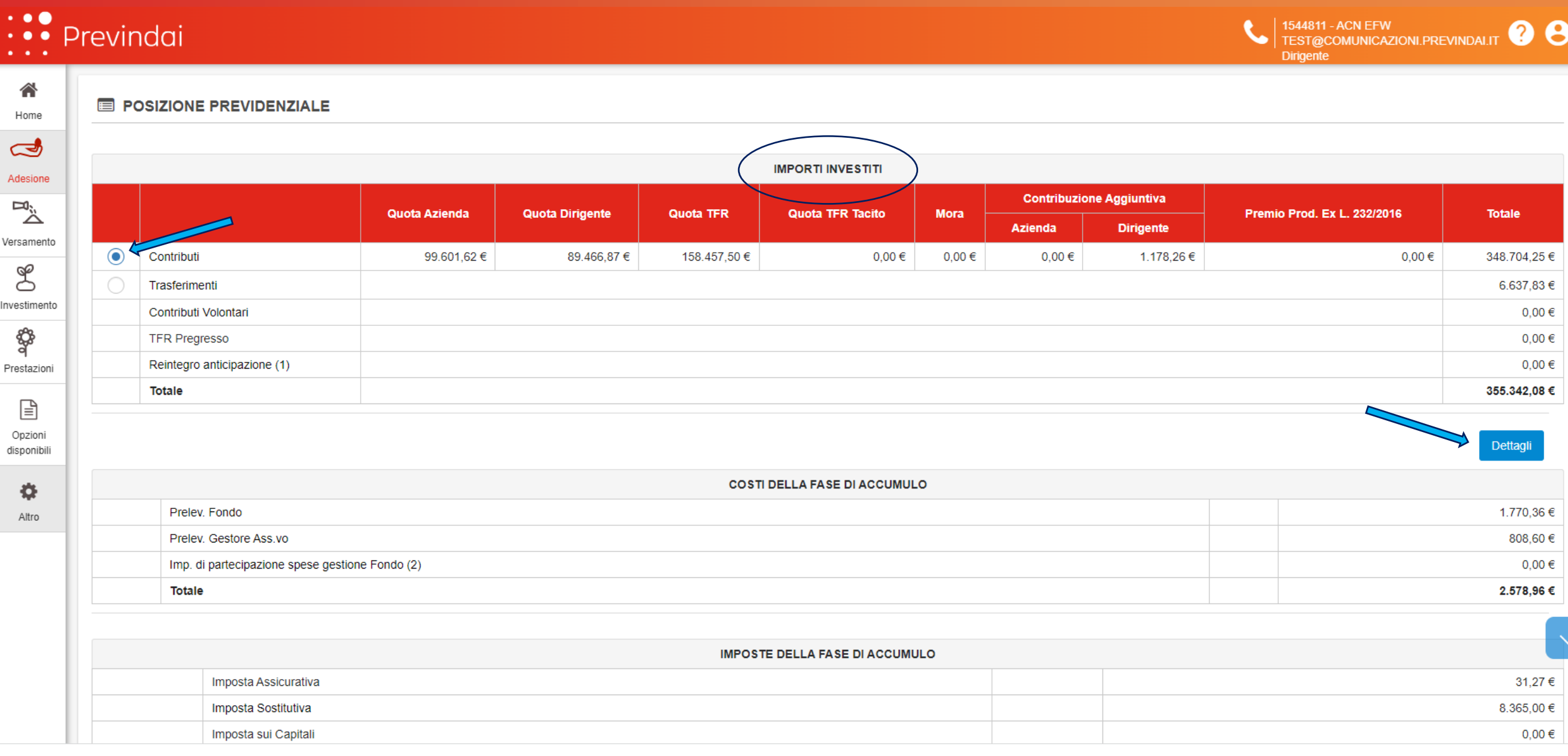

#### **IL RIEPILOGO DELLA POSIZIONE PREVIDENZIALE**

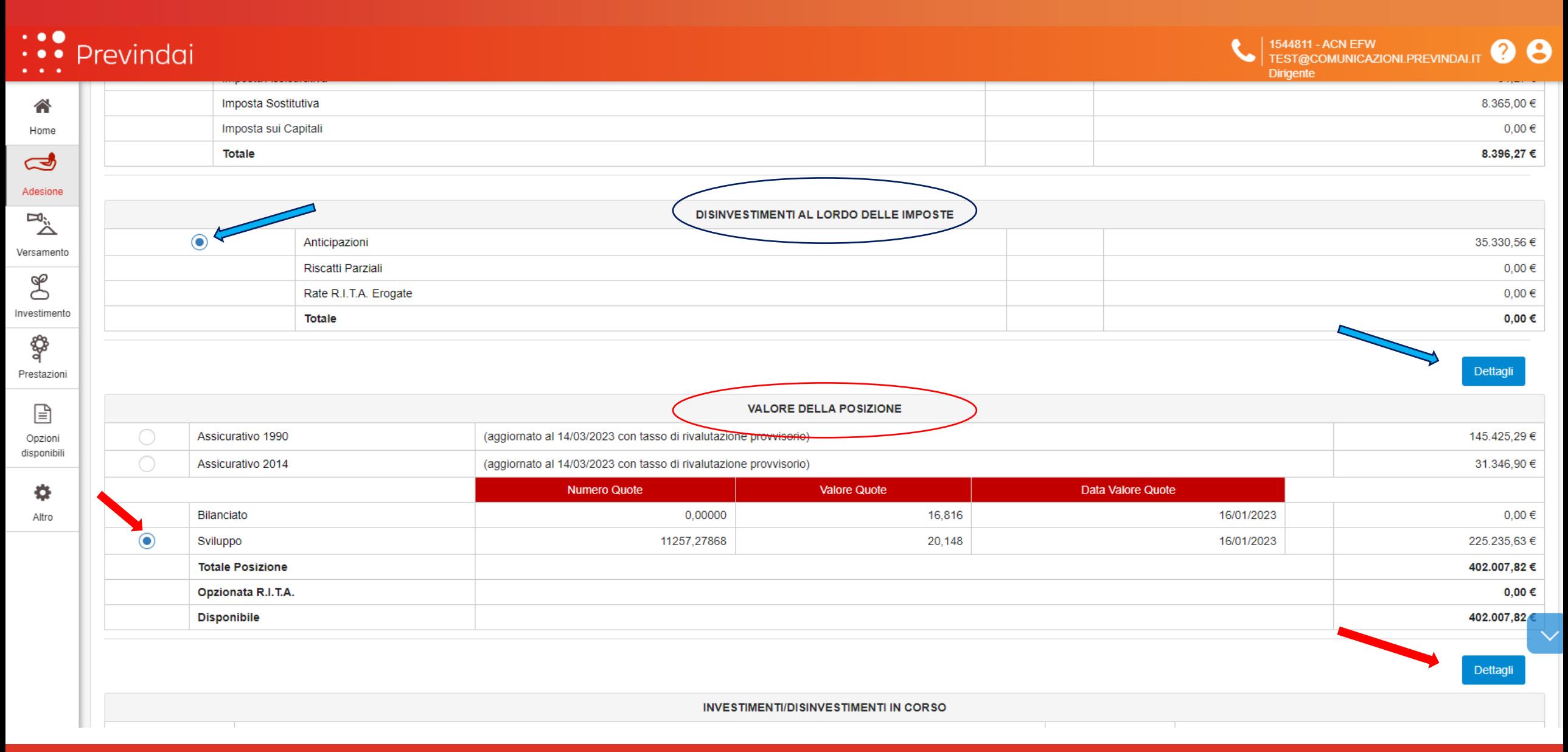

#### **FUNZIONE VERSAMENTO:** *ESTRATTO CONTO*

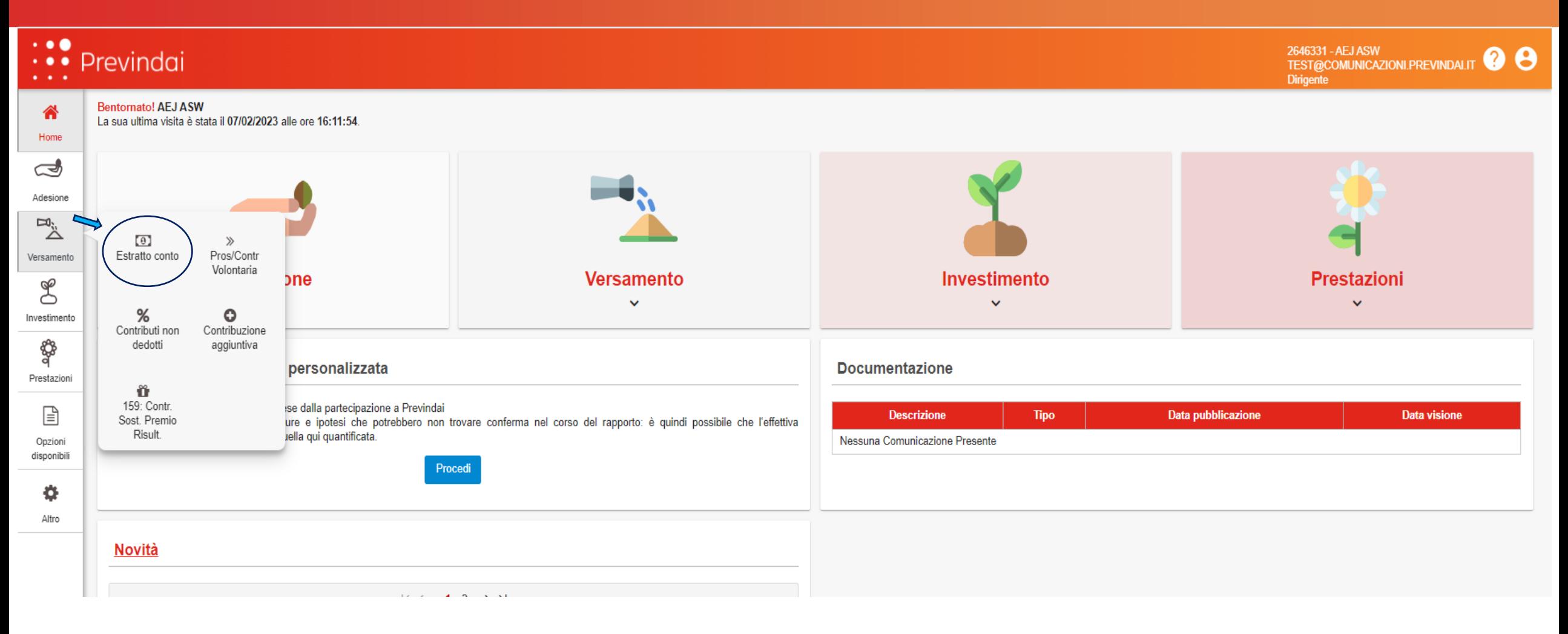

#### **VERSAMENTO/ESTRATTO CONTO: il controllo della contribuzione effettuata**

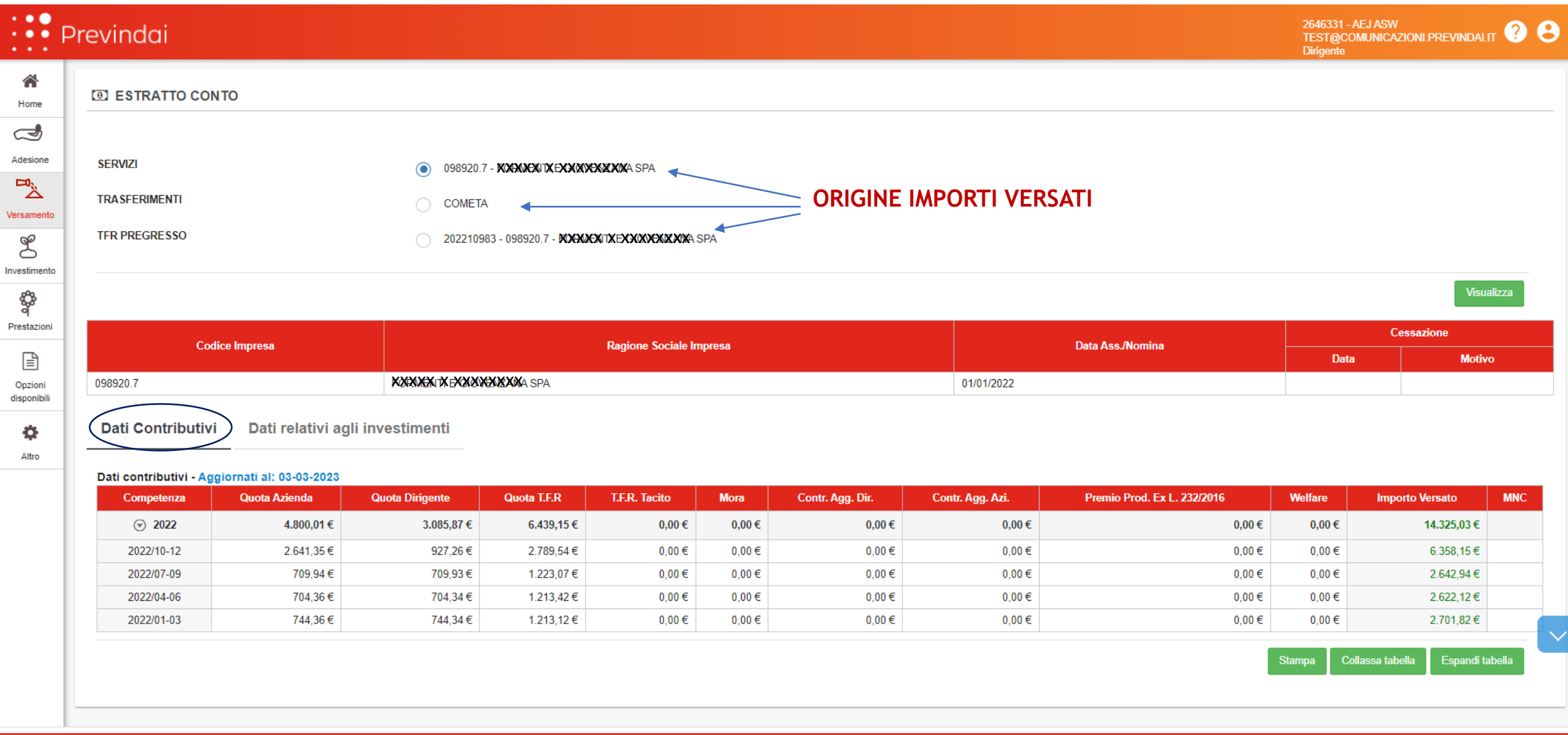

#### **VERSAMENTO/ESTRATTO CONTO: il controllo della contribuzione investita**

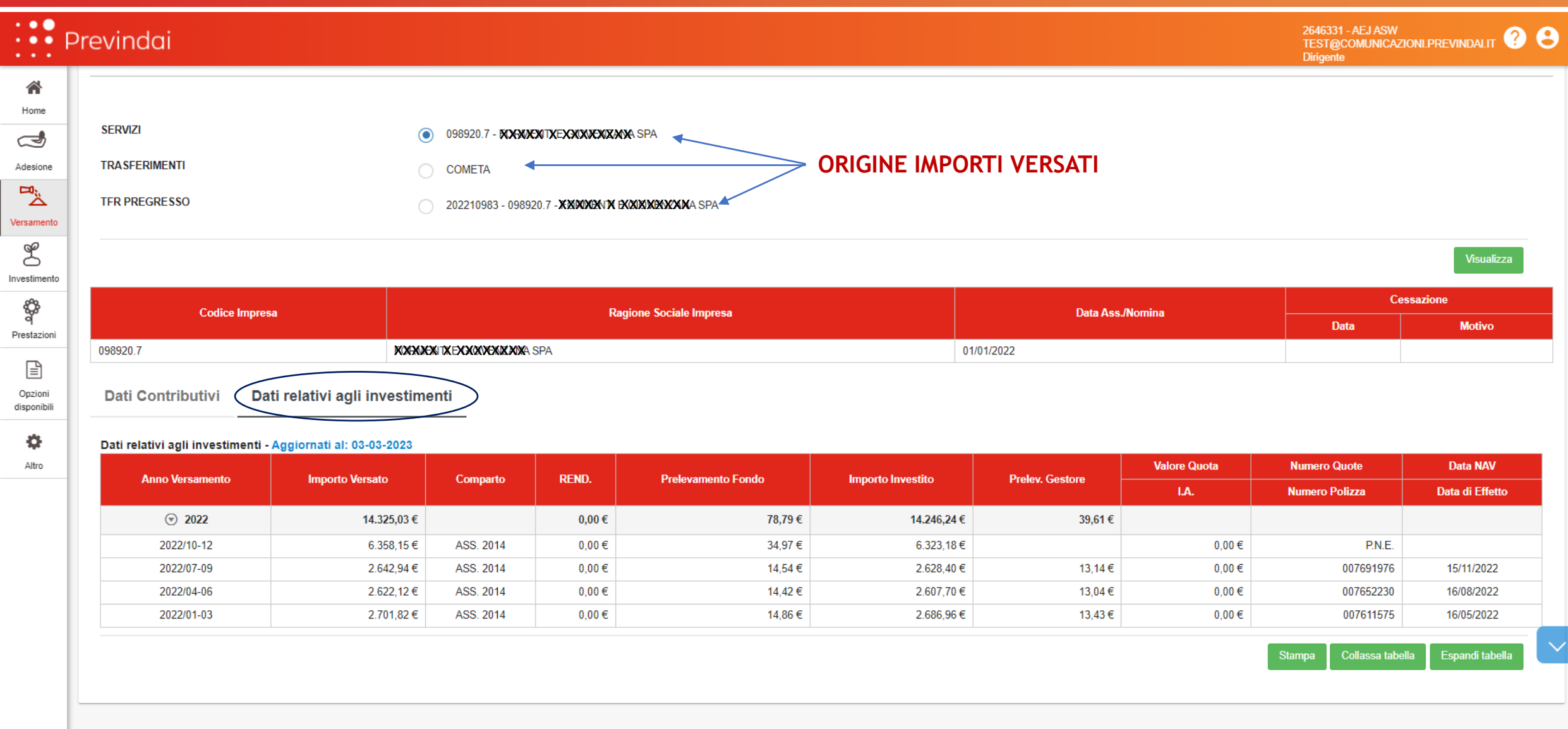

#### **FUNZIONE VERSAMENTO:** *Pros/Contr Volontaria*

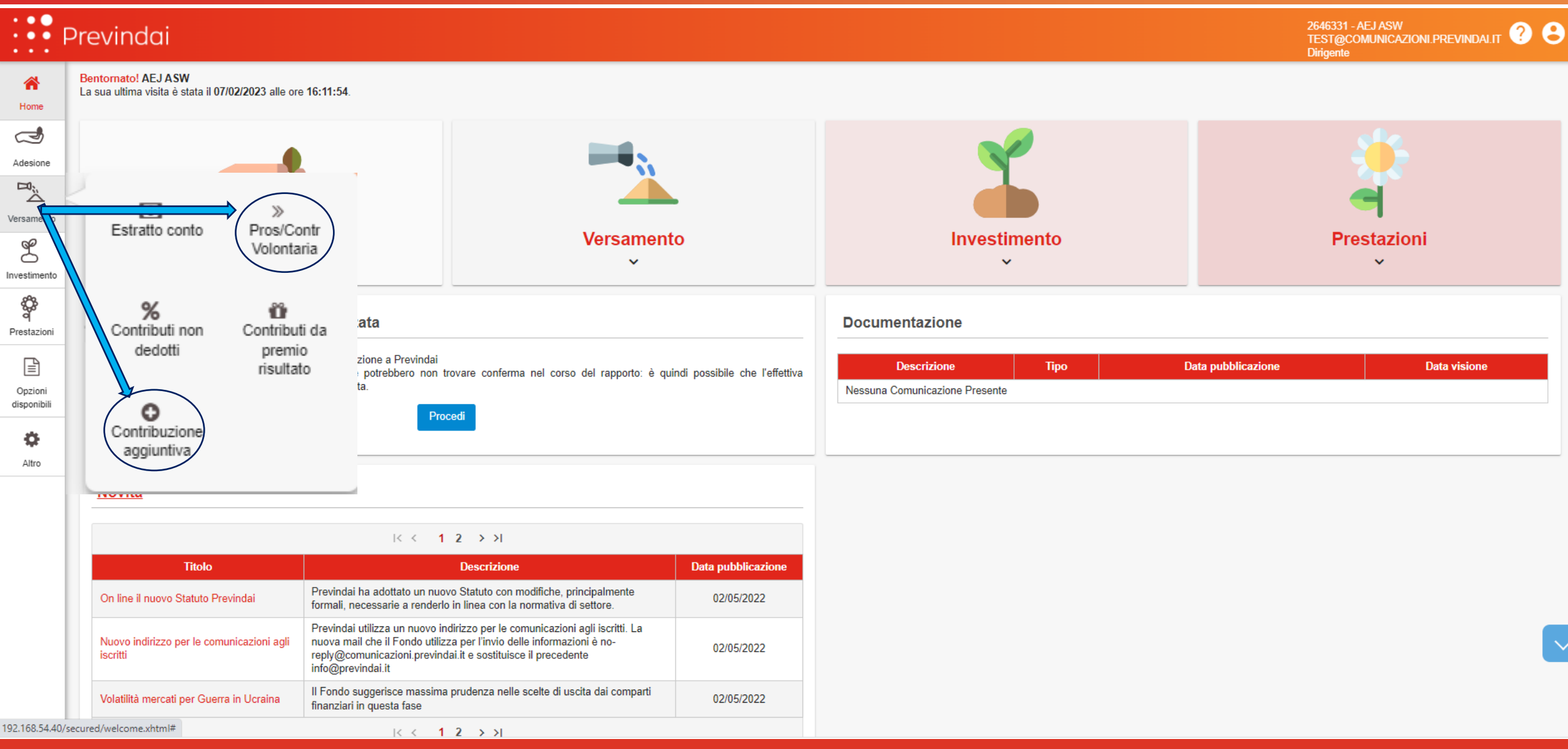

#### **FUNZIONE VERSAMENTO:** *Pros/Contr Volontaria – Inserimento della richiesta*

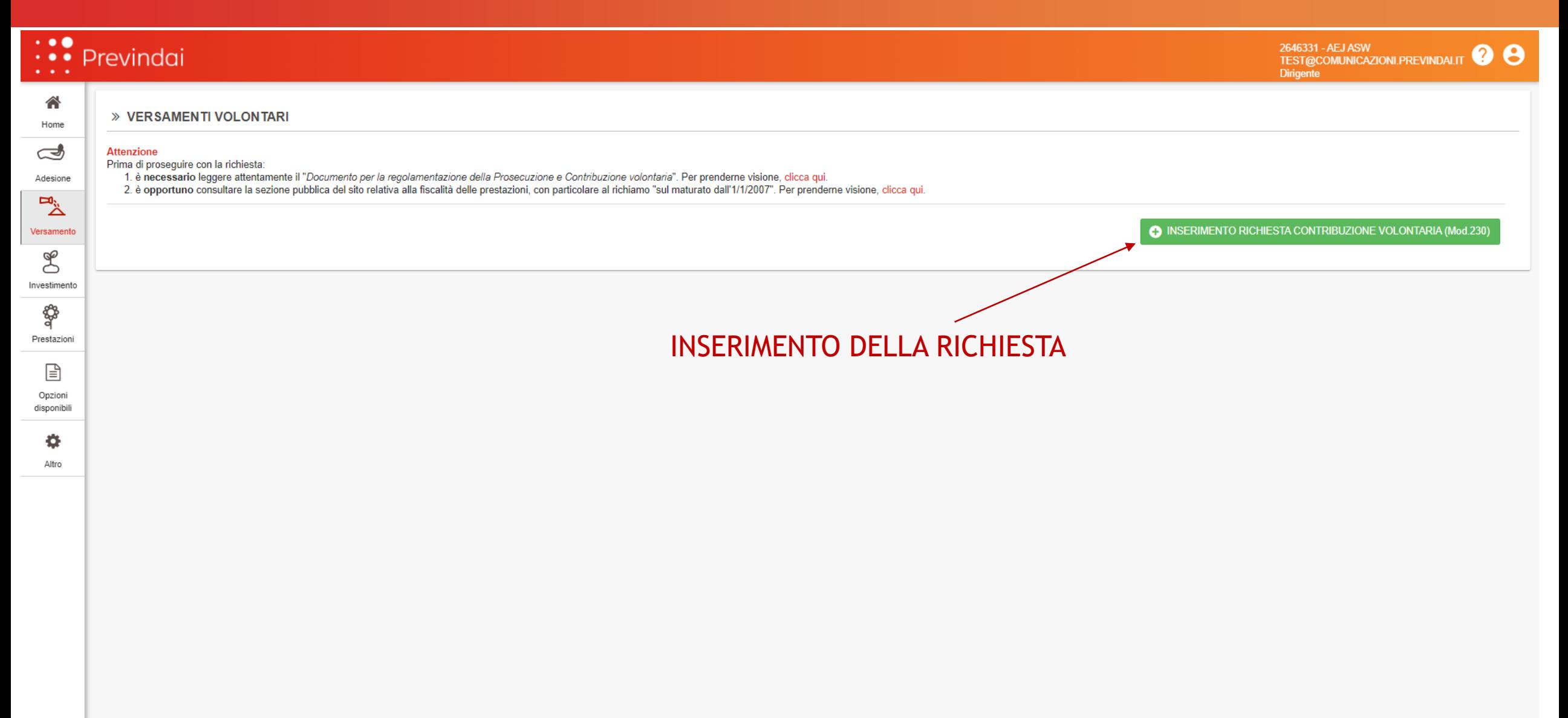

|<br>1990

#### **FUNZIONE VERSAMENTO:** *Pros/Contr Volontaria – la gestione*

#### $\left| \begin{array}{cc} \bullet & \bullet \\ \bullet & \bullet \end{array} \right|$  Previndai

0003212 - ABC AIX<br>TEST@COMUNICAZIONI.PREVINDAI.IT 0003212 - ABC AIX **Dirigente** 

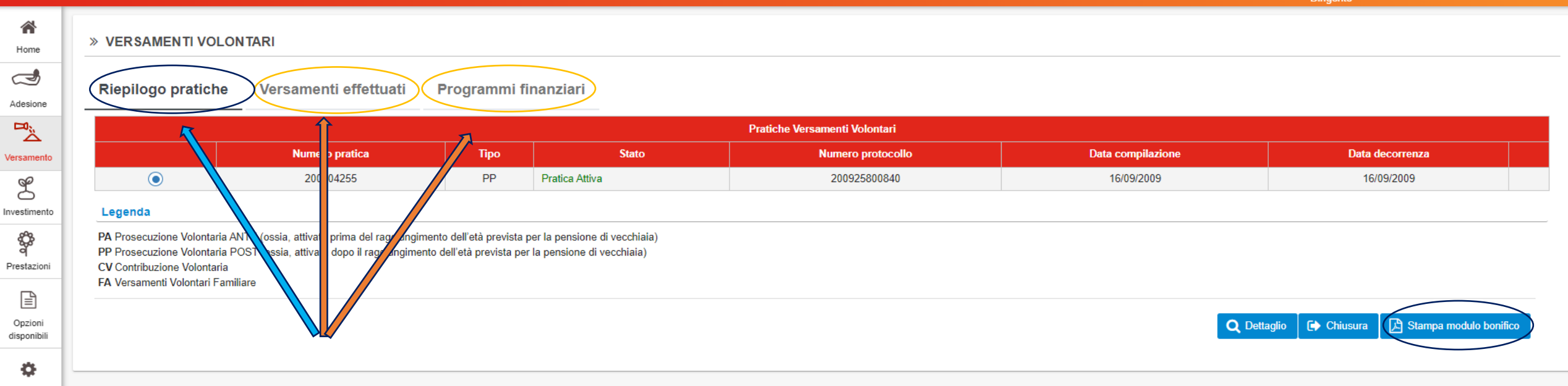

Altro

#### **FUNZIONE VERSAMENTO:** *la contribuzione aggiuntiva – le opzioni*

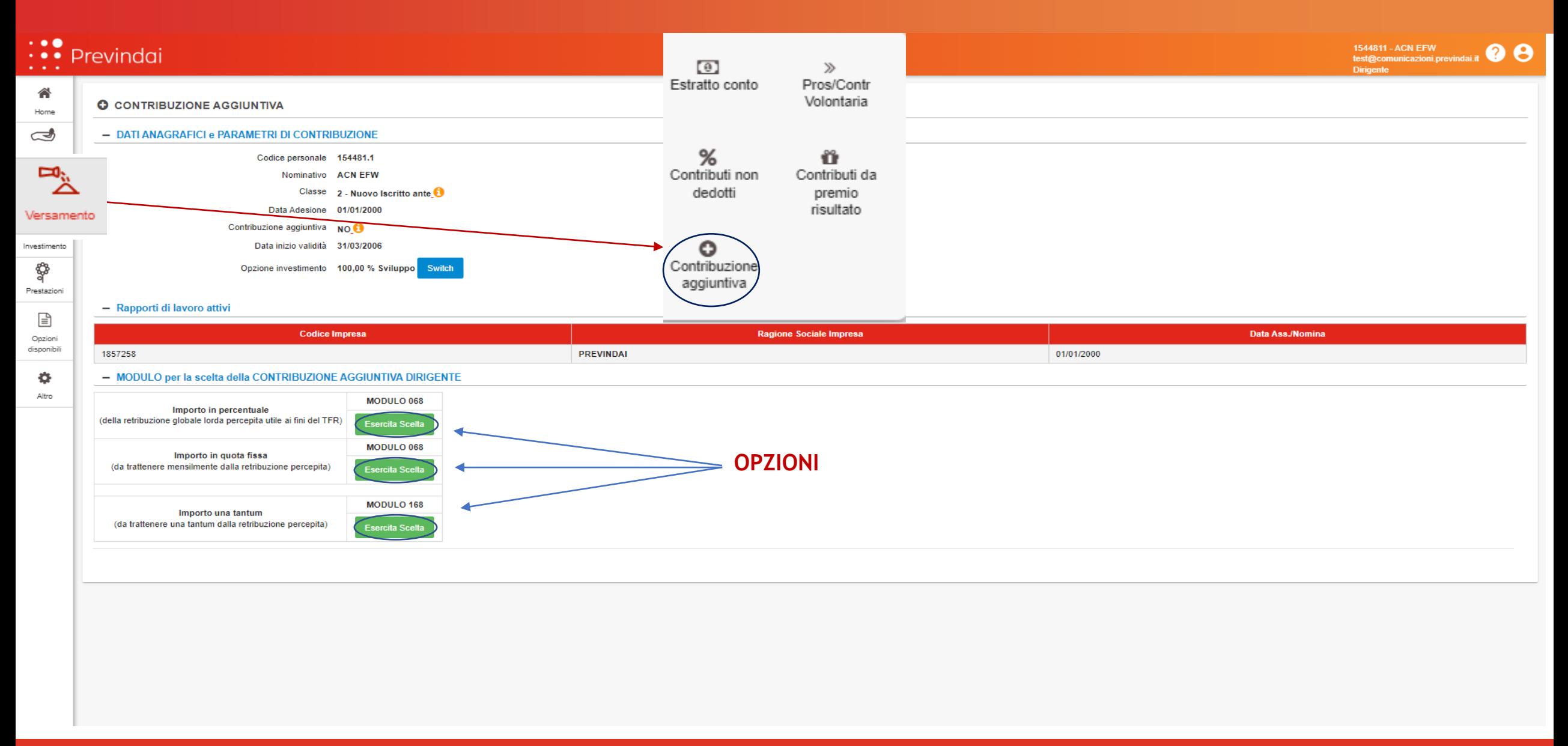

#### **FUNZIONE VERSAMENTO:** *la contribuzione aggiuntiva – la gestione*

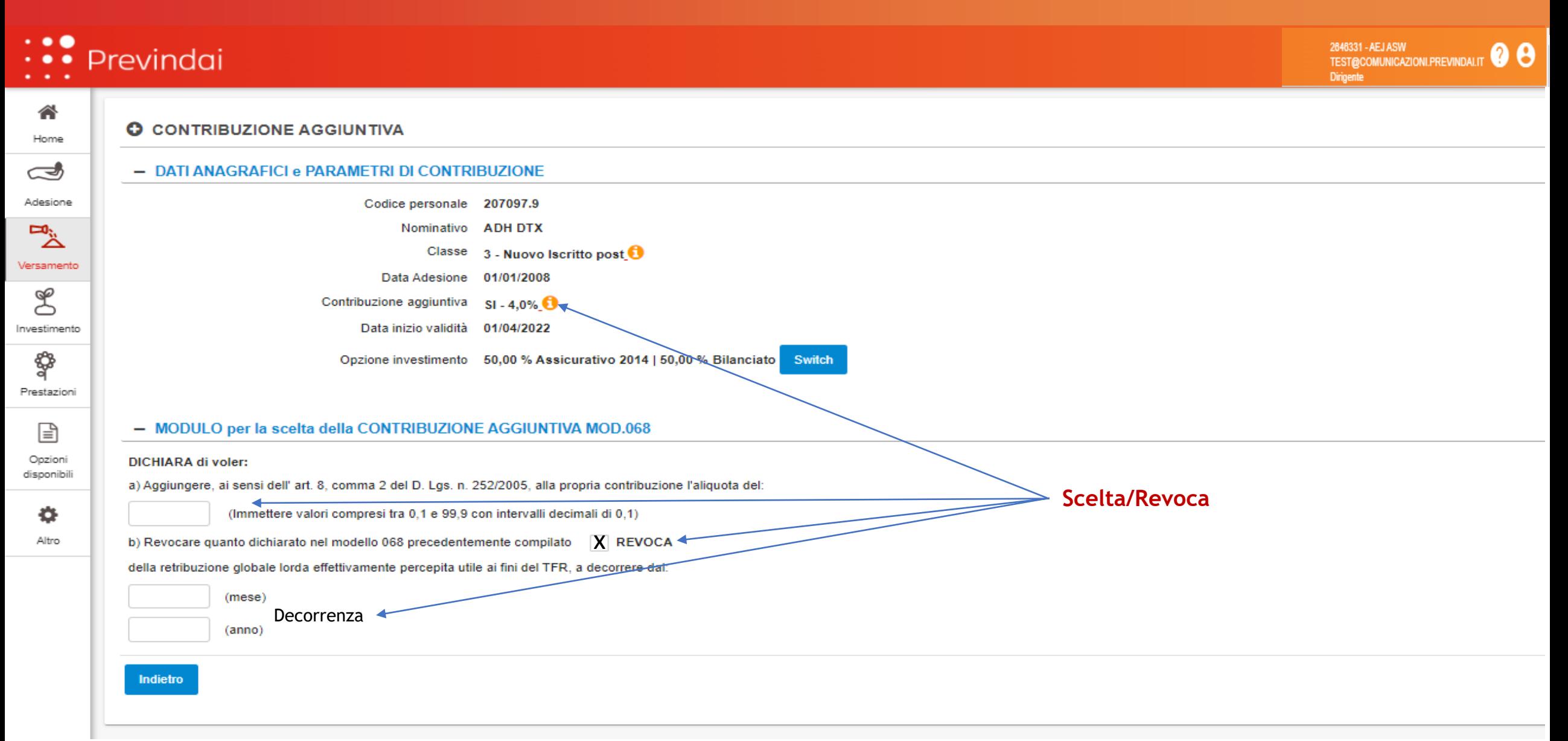

#### **FUNZIONE VERSAMENTO:** *la contribuzione non dedotta*

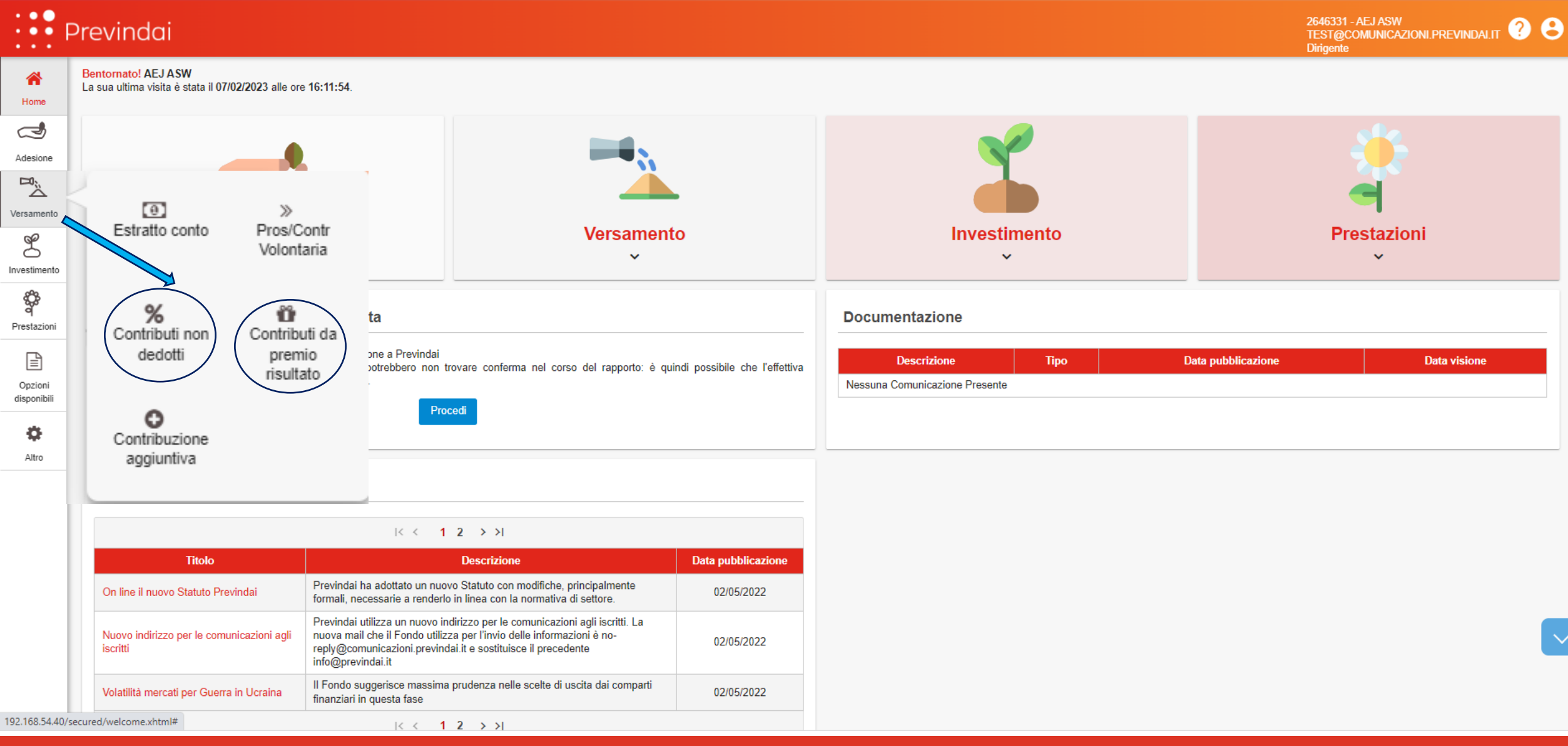

#### **FUNZIONE VERSAMENTO:** *la contribuzione non dedotta*

Adesio

Ö

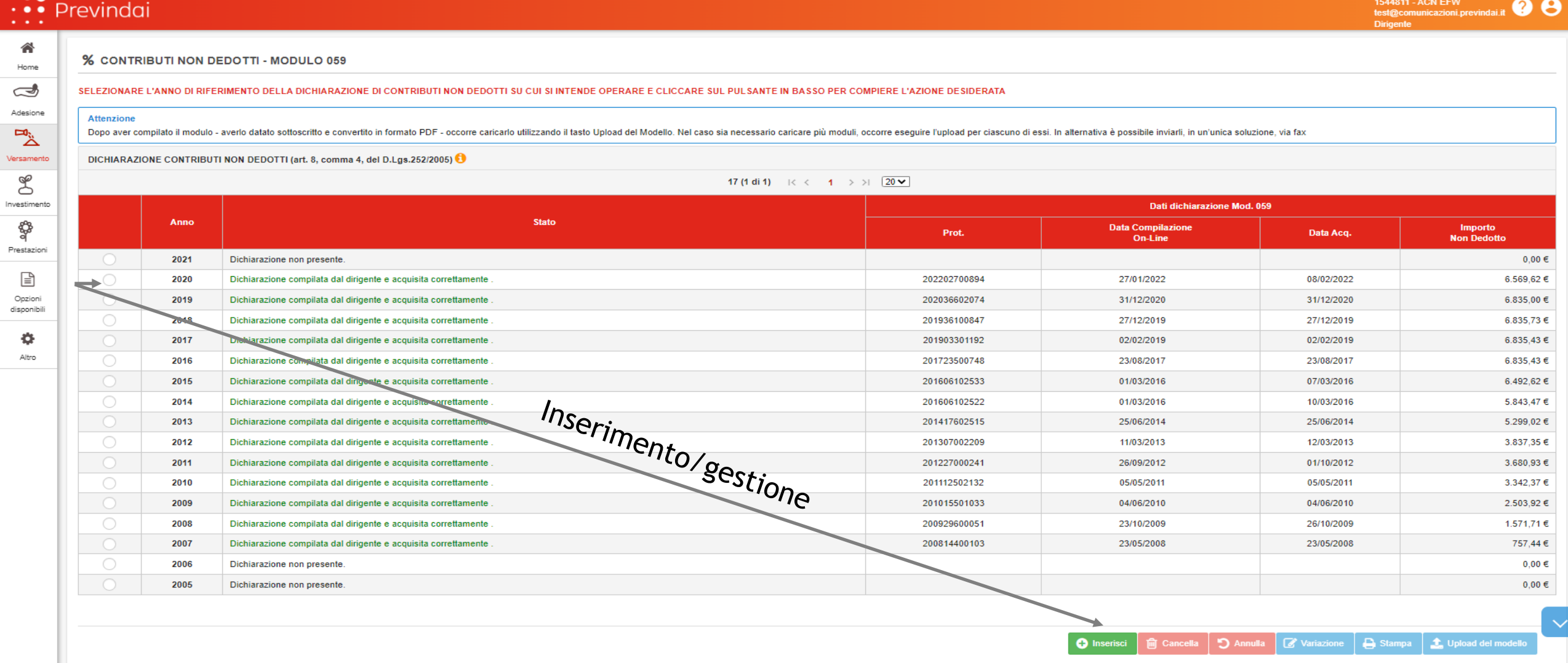

#### **Webinar - Roma 15 Marzo 2023**

# **Aderire a Previndai Tutti i vantaggi**

### **La tua posizione con un click**

### **Grazie per l'attenzione**

**Alessandro Briganti**